**SpamBox Crack Product Key Full Free Download PC/Windows**

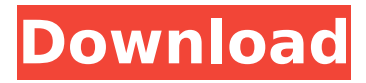

**SpamBox Full Version PC/Windows [Updated] 2022**

## Usage Recommendations: SpamBox Activation Code will normally handle most spam emails, but it's best

to keep backup. SpamBox can be configured to use a specific user, however this requires changing the configuration file. SpamBox Training: This is required when SpamBox is installed for the first time. The main disadvantage of

this feature is that you need the training sample to be on the same hard drive as the spambox. The training process searches for both common and uncommon spam patterns and updates the Bayesian filters based on statistical

analysis. This can take a long time so use a fast network connection or place SpamBox on a high powered computer. SpamBox Performance: If you have the performance settings enabled, this will always filter the most

common spam (about 95% of the messages) out so it should significantly improve performance during scanning. If you don't want that to happen, you can disable the performance settings to allow SpamBox to do its full filtering.

Please see this page for more information about configuring performance levels with the configuration file. SpamBox Settings: The settings discussed on this page are all used to configure the behavior of SpamBox

during training, scanning and spam filtering. Similar to sending unwanted emails, SpamBox will send a volume of offtopic, obnoxious, irrelevant email messages to users that have SpamBox installed and are configured. This is

used to train the Bayesian filters which can then be used to capture new spam messages. This volume is adjustable and consists of a series of emails sent at a reduced volume unless the user has been training for longer than 5

minutes. SpamBox will also send the same volume of emails on a regular basis to those users that have been configured to use SpamBox for training. This is done so the filters can be constantly updated with new statistics.

Note: The default training emails may be distracting for the end user and will, therefore, be disabled by default. If this setting is turned on and the training sample is not on the same drive, then SpamBox will wait an appropriate amount

of time until the training sample has been copied to the same drive and will then automatically start training and scanning. This is the amount of time SpamBox will wait to take action on the next messages from the training set. If

## SpamBox is filtering thousands of emails a day, and you have too many spam messages in the training sample,

**SpamBox Full Version**

#### It is a very simple, easy to use, yet extremely accurate

email spam filter that will allow you to not have to search through your inbox looking for that next piece of spam - SpamBox Cracked Accounts will find it for you. SpamBox works very well with Outlook and will even edit some of your

junk mail messages for you automatically. SpamBox uses Bayesian filtering to accurately determine whether a message is spam or not. This is done by showing SpamBox a sample of both spam and non spam messages. Statistical analysis is

done on the messages and saved for future use. When a new message comes in, SpamBox searches it for patterns that indicate its spam probability. This method is extremely accurate and will even catch obscure spammer

tricks like misspelling suspicious words and embedding messages in pictures and HTML. SpamBox is very simple to configure and supports default settings that work very nicely in most settings. There are settings to fine tune for accuracy as well

as to increase performance during training and scanning. SpamBox Description: It is a very simple, easy to use, yet extremely accurate email spam filter that will allow you to not have to search through your inbox looking for that

next piece of spam - SpamBox will find it for you. SpamBox works very well with Outlook and will even edit some of your junk mail messages for you automatically. SpamBox uses Bayesian filtering to accurately determine whether a message is

spam or not. This is done by showing SpamBox a sample of both spam and non spam messages. Statistical analysis is done on the messages and saved for future use. When a new message comes in, SpamBox searches it for

patterns that indicate its spam probability. This method is extremely accurate and will even catch obscure spammer tricks like misspelling suspicious words and embedding messages in pictures and HTML. SpamBox is very simple to configure

and supports default settings that work very nicely in most settings. There are settings to fine tune for accuracy as well as to increase performance during training and scanning. SpamBox Description: It is a very simple, easy to

use, yet extremely accurate email spam filter that will allow you to not have to search through your inbox looking for that next piece of spam - SpamBox will find it for you. SpamBox works very well with Outlook and will even edit some of your

junk mail messages for you automatically. SpamBox uses Bayesian filtering to accurately determine whether a message is spam or not. This b7e8fdf5c8

**SpamBox Crack+ (LifeTime) Activation Code Free Download**

(...) Windows is usually the first email program we use to check our email, but is also the most vulnerable to spam. It's not uncommon to receive a dozen or more junk messages every day, many of

which have misspelled words and typographical errors that make them difficult to recognize as spam. Use SpamBox to train your Windows spam filters and get rid of junk email that makes it into your inbox. SpamBox is

designed to be extremely accurate yet extremely easy to use. It's very easy to train it and the training data is stored so SpamBox can access it later to make better spam probability calculations. Once SpamBox is trained,

it's virtually silent in the background while it checks new incoming messages. Unlike other spam filters that filter at the text level, SpamBox filters at the email header level. This allows SpamBox to work correctly even when

the message format itself contains text in HTML or other formats. Unlike other spam filters that filter at the text level, SpamBox filters at the email header level. This allows SpamBox to work correctly even when the message format

# itself contains text in HTML or other formats. SpamBox v8 Pre-Sale price \$99.00 Regular price \$149.00 Save 30% SpamBox is a complete spam filter that intelligently recognizes and filters all known and future spam strategies and

has the ability to work automatically behind the scenes. SpamBox has a dedicated thread and can process tens of thousands of email messages in a few hours. SpamBox is designed for people who spend many hours per day

reviewing and cleaning their inbox. It will continually improve to ensure you never have to manually review spam again.Ambiguous sex chromosome constitution in a spermatogenesis arrest patient with

idiopathic azoospermia due to a sperm autoantibody. A case of spermatogenesis arrest with azoospermia was diagnosed by the presence of sperm autoantibody (SAA). The patient had gained 30 kg in

weight after his 40-year-old brother died by suicide at the age of 20 years. The clinical investigation revealed that the first brother had Klinefelter syndrome. However, the semen analysis of the second brother revealed

azoospermia. Furthermore, the morphologically abnormal spermatogenesis was characterized by meiotic arrest of the sperm cells. The sequence analysis of SRY-gene on

**What's New In SpamBox?**

# • More Accurate than SpamAssassin: SpamBox uses an accurate algorithm for Bayesian filtering that is based on the number and type of specific words contained in the message. • More Efficient than

SpamAssassin: SpamBox is powered by a unique set of statistical algorithms that are able to tune themselves to the context of the message and the person emailing you. • Runs Consistently: SpamBox sets a percentage of

messages for training on a daily basis. Once that percentage has been identified, it never changes regardless of the number of messages you get. Inexpensive: SpamBox is less expensive than other Bayesian filters.

SpamBox saves you money without the high setup costs and maintenance costs of other systems. • Included: SpamBox provides email filtering as well as optional spam reporting features that will help you keep a better handle

on your email. • In the Shadows: Since SpamBox runs inconspicuously in the background, you don't know when it's working. You don't have to open Outlook to be protected by SpamBox. • Easy to Use: No configuration or training is

required. SpamBox uses default settings that are very easy to set up. Use them and forget about them. No Servers: No servers are required because SpamBox runs on your PC. Your information is then securely passed to a remote web site for

statistical analysis which is a very scalable approach. A True Conversation: SpamBox lets you decide which conversations are business and which are personal. Include What you Want: SpamBox includes very flexible settings that allow you to include what you want or need in your spam and can even automatically delete email. Protect All Email: All email is protected in SpamBox so you don't have to worry about only filtering spam from a specific

person or domain. Important note SpamBox is beta software. You need to take the time to configure it properly and understand how to use it before you use it at your business. There is a long list of places you should refer to in the

README and you should also read the FAQ which contains lots of basic configuration information. However, please feel free to jump in and help out here on the Forums. You can use the SpamBox Support Page which is also

# located in the README for basic help with common issues. Contents: · FAQs · FAQ: What are all

**System Requirements:**

OS: Windows XP/Vista/7/8 (32bit/64bit) Processor: Pentium® class CPU at 2.8 GHz or equivalent Memory: 256MB RAM Graphics: Microsoft® DirectX®9.0c compatible video

card with 128MB of memory DirectX: Microsoft<sup>®</sup> DirectX®9.0c compatible video card with 128MB of memory Hard Drive: 400MB available space (Windows XP/Vista) or 1GB available space (Windows 7)

## Network: Broadband internet connection

<https://setewindowblinds.com/report-designer-crack-activation-free-win-mac-2022/> [https://baukultur.plus/wp](https://baukultur.plus/wp-content/uploads/2022/07/ContourCube_ActiveX_Classic.pdf)[content/uploads/2022/07/ContourCube\\_ActiveX\\_Classic.pdf](https://baukultur.plus/wp-content/uploads/2022/07/ContourCube_ActiveX_Classic.pdf) <https://www.reef.org/sites/default/files/webform/internship/wakyjann370.pdf> [https://www.lexgardenclubs.org/archives/5808/bluetooth-proximity-lock-license](https://www.lexgardenclubs.org/archives/5808/bluetooth-proximity-lock-license-code-keygen-free-x64/)[code-keygen-free-x64/](https://www.lexgardenclubs.org/archives/5808/bluetooth-proximity-lock-license-code-keygen-free-x64/) <https://aaddisondrivingschool.com/o-generator-incl-product-key-win-mac> [https://www.tarrytowngov.com/sites/g/files/vyhlif1306/f/uploads/alarm\\_permit\\_form](https://www.tarrytowngov.com/sites/g/files/vyhlif1306/f/uploads/alarm_permit_form_2019-.pdf) [\\_2019-.pdf](https://www.tarrytowngov.com/sites/g/files/vyhlif1306/f/uploads/alarm_permit_form_2019-.pdf) [https://wocfolx.com/upload/files/2022/07/1vvDYQEgOQZAVwDXTQ64\\_04\\_fb82092b](https://wocfolx.com/upload/files/2022/07/1vvDYQEgOQZAVwDXTQ64_04_fb82092ba504d379fd94a53b6a486c1a_file.pdf) [a504d379fd94a53b6a486c1a\\_file.pdf](https://wocfolx.com/upload/files/2022/07/1vvDYQEgOQZAVwDXTQ64_04_fb82092ba504d379fd94a53b6a486c1a_file.pdf) [https://it-sbo.com/wp](https://it-sbo.com/wp-content/uploads/2022/07/Chelsea_FC_Screensaver__Crack_Download_Latest.pdf)content/uploads/2022/07/Chelsea\_FC\_Screensaver\_Crack\_Download\_Latest.pdf <http://cyclades.in/en/?p=88339> [https://greenearthcannaceuticals.com/measure-yahoo-widget-crack-serial-number](https://greenearthcannaceuticals.com/measure-yahoo-widget-crack-serial-number-full-torrent-download-3264bit-updated-2022/)[full-torrent-download-3264bit-updated-2022/](https://greenearthcannaceuticals.com/measure-yahoo-widget-crack-serial-number-full-torrent-download-3264bit-updated-2022/) [https://missionmieuxetre.com/2022/07/04/2012-2013-academic-calendar-crack-free](https://missionmieuxetre.com/2022/07/04/2012-2013-academic-calendar-crack-free-for-pc-updated-2022/)[for-pc-updated-2022/](https://missionmieuxetre.com/2022/07/04/2012-2013-academic-calendar-crack-free-for-pc-updated-2022/) [http://www.male-blog.com/2022/07/04/sdr-3d-box-shot-free-registration-code-free](http://www.male-blog.com/2022/07/04/sdr-3d-box-shot-free-registration-code-free-download-2022/)[download-2022/](http://www.male-blog.com/2022/07/04/sdr-3d-box-shot-free-registration-code-free-download-2022/) [https://richonline.club/upload/files/2022/07/QwZreT2u6Utyu6UkgCSr\\_04\\_1ec7be03a](https://richonline.club/upload/files/2022/07/QwZreT2u6Utyu6UkgCSr_04_1ec7be03a4a1dccc3c66c759a5d85e57_file.pdf) [4a1dccc3c66c759a5d85e57\\_file.pdf](https://richonline.club/upload/files/2022/07/QwZreT2u6Utyu6UkgCSr_04_1ec7be03a4a1dccc3c66c759a5d85e57_file.pdf) <https://wakelet.com/wake/B6bWtdLywRJIN3YHg48Vf> [https://bonnethotelsurabaya.com/promosi/g15-speedfan-crack-full-product](https://bonnethotelsurabaya.com/promosi/g15-speedfan-crack-full-product-key-3264bit-2)[key-3264bit-2](https://bonnethotelsurabaya.com/promosi/g15-speedfan-crack-full-product-key-3264bit-2) <https://slitetitle.com/voxeet-updated-2022/> <http://goodidea.altervista.org/advert/wordmark-1-07-crack-latest/> <https://solaceforwomen.com/delimit-win-mac/> [http://climabuild.com/wp-content/uploads/2022/07/PL\\_Import\\_Activation\\_Code\\_With](http://climabuild.com/wp-content/uploads/2022/07/PL_Import_Activation_Code_With_Keygen_Free_Updated_2022.pdf) Keygen Free Updated 2022.pdf https://vemensoug.com/wp-content/uploads/2022/07/Picalet\_Crack\_With\_Registrati [on\\_Code\\_WinMac\\_Latest.pdf](https://yemensouq.com/wp-content/uploads/2022/07/PicaJet_Crack_With_Registration_Code_WinMac_Latest.pdf)